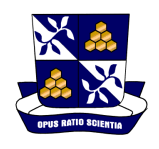

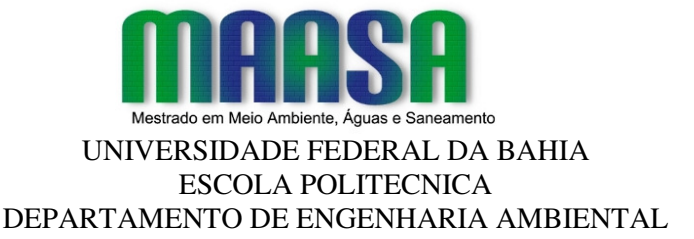

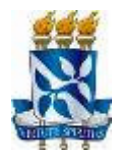

# **DIRETRIZES PARA ELABORAÇÃO DE DISSERTAÇÕES DO MESTRADO EM MEIO AMBIENTE, ÁGUAS E SANEAMENTO DA ESCOLA POLITÉCNICA DA UFBA**

**SALVADOR, 2012** 

#### **APRESENTAÇÃO**

O presente documento apresenta as principais diretrizes que nortearão a apresentação das Dissertações produzidas no âmbito do Mestrado em Meio Ambiente, Águas e Saneamento - MAASA - da Escola Politécnica da Universidade Federal da Bahia, com o propósito de apoiar docentes e discentes do curso na tarefa de registrar os resultados da sua trajetória de pesquisa.

O presente trabalho teve como base o Manual para Apresentação de Teses/Dissertações da Universidade de São Paulo.

Foram utilizadas Normas Técnicas da Associação Brasileira de Normas Técnicas (ABNT) para documentação, particularmente a versão mais atualizada (agosto/2000) para Referências Bibliográficas – NBR 6023, a Norma Técnica de Vancouver, (Requisitos Uniformes para Manuscritos/International Committee of Medical Journal Editors), Norma Técnica da APA (American Psychological Association) e Norma ISO (International Organization for Standardization) sobre o mesmo assunto, bem como outras Normas Técnicas reconhecidas para finalidades específicas.

As diretrizes aqui contidas se aplicam ao documento eletrônico, atendendo também ao documento impresso.

O documento divide-se em duas seções. A primeira refere-se à apresentação da estrutura do documento - partes e seus elementos e a segunda fornece as instruções gerais quanto à elaboração da Dissertação, no que se refere à forma de apresentação, normas de referências, de citações, gráficos e tabelas etc.

# **SUMÁRIO**

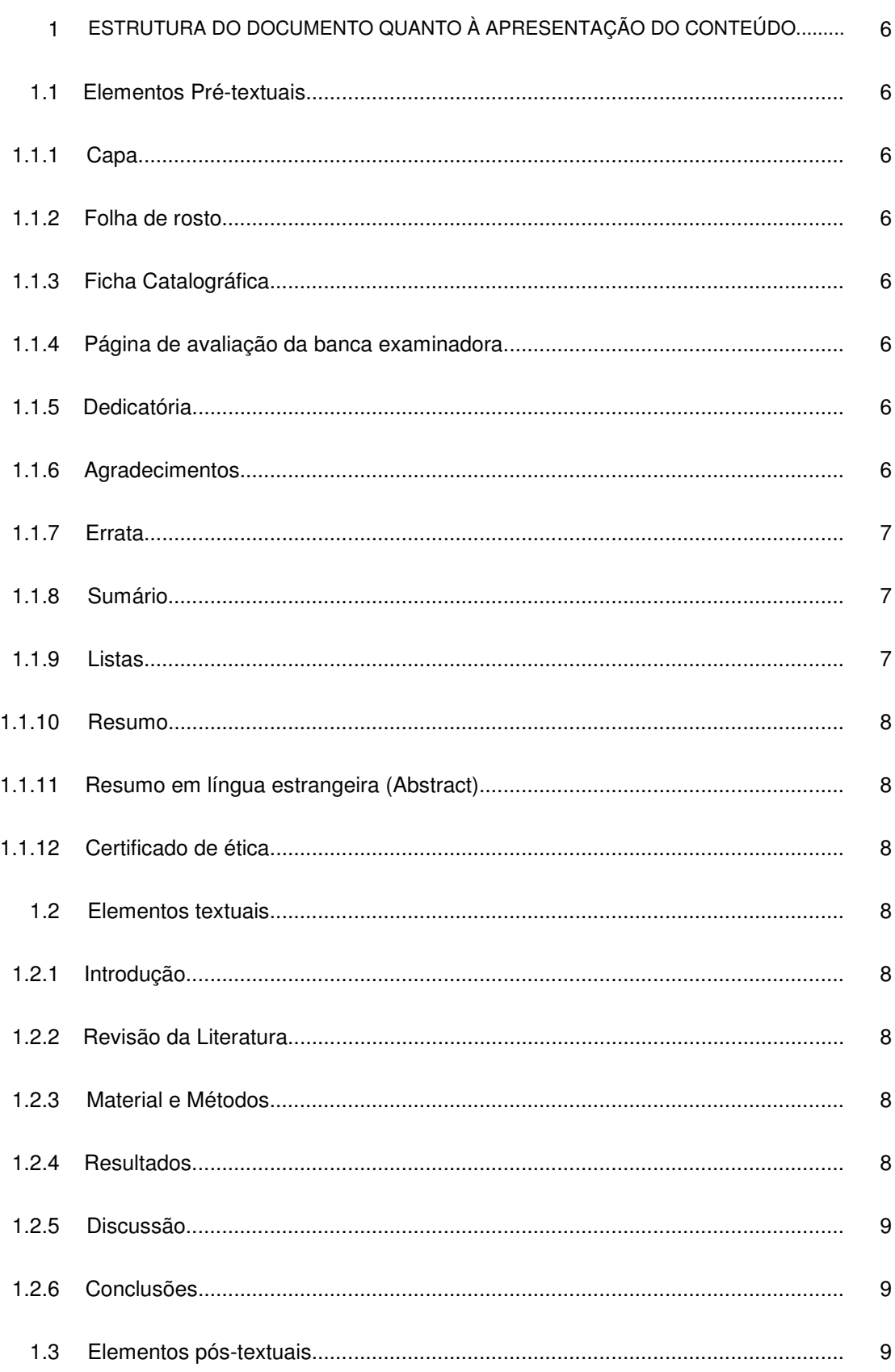

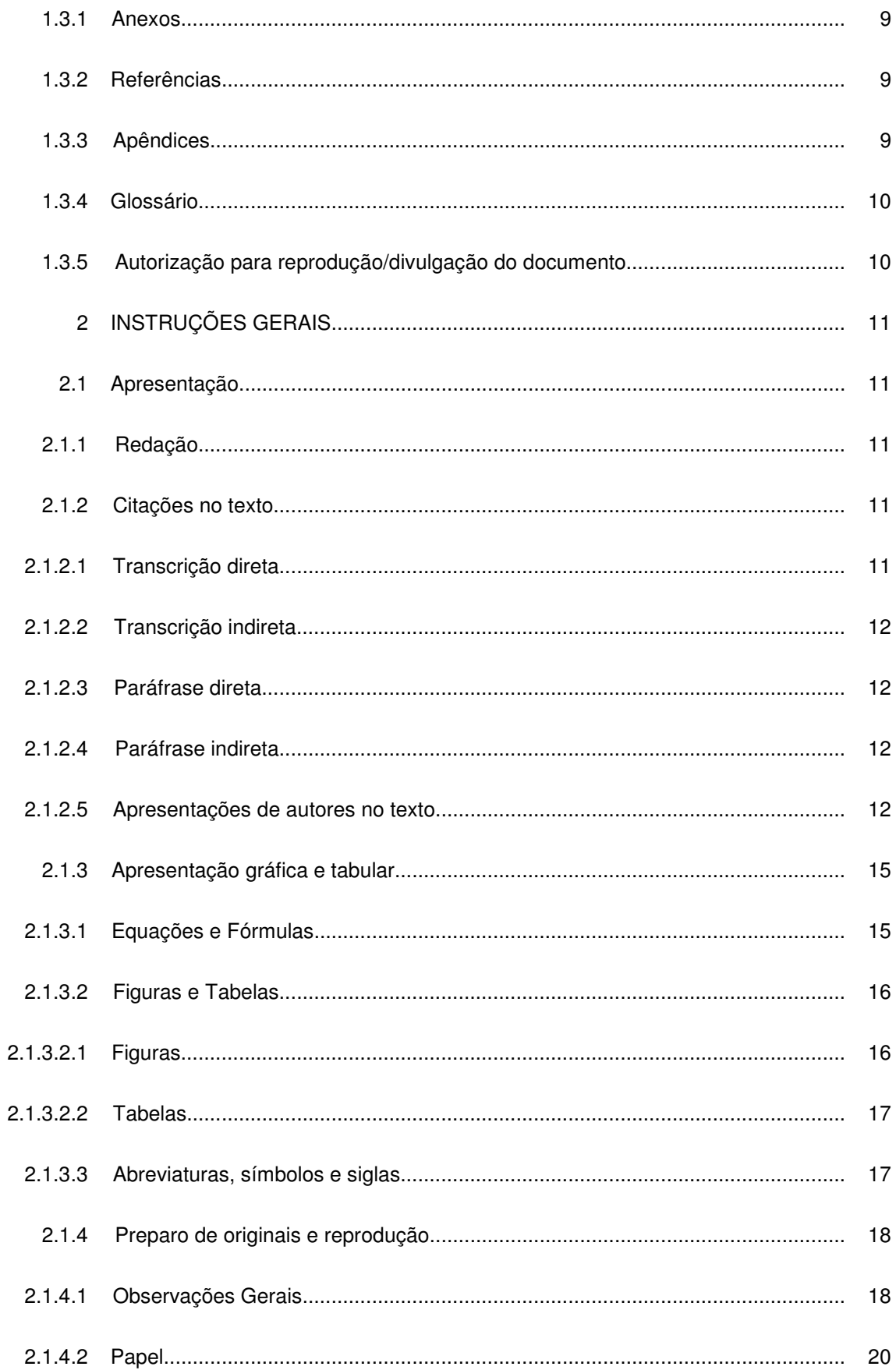

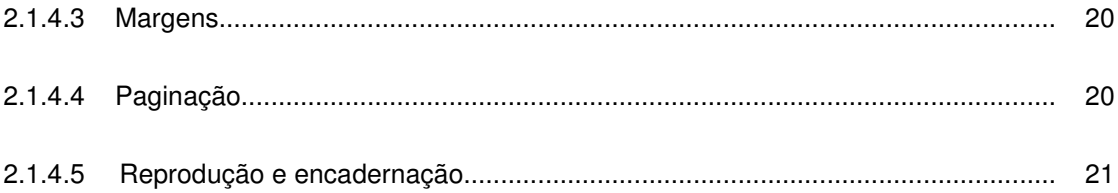

### **1. ESTRUTURA DO DOCUMENTO QUANTO À APRESENTAÇÃO DO CONTEÚDO**

### **1.1 Elementos Pré-textuais**

#### 1.1.1 Capa

A capa deve conter dados que permitam a correta identificação do trabalho, devendo ser mencionados: nome da instituição, título, autor, local e data. (ver exemplo)

#### 1.1.2 Folha de Rosto

Deve conter:

- Nome completo do autor;
- Título complementado pelo sub-título, quando houver;
- Especificação do tipo de trabalho: dissertação;
- Unidade/instituição ao qual será submetido;
- Título acadêmico pretendido;
- Área de concentração;
- Nome do orientador;
- Local (cidade);
- Ano.

(ver exemplo)

#### 1.1.3 Ficha Catalográfica

A ser elaborada pelo Serviço de Biblioteca da UFBA e colocada **no verso da página de rosto**.

1.1.4 Página de Avaliação da Banca Examinadora

Deve conter:

- A data da defesa da dissertação;
- Os participantes da Banca Examinadora;

#### 1.1.5 Dedicatória

Página opcional onde o autor presta uma homenagem ou dedica seu trabalho.

(ver exemplo)

#### 1.1.6 Agradecimentos

Página opcional. Devem ser dirigidos às pessoas e/ou instituições que tenham contribuído de maneira relevante para a elaboração do trabalho, restringindo-se ao mínimo necessário.

(ver exemplo)

#### 1.1.7 Errata

Lista de erros de natureza tipográfica ou não, com as devidas correções, indicando-se as páginas e/ou linhas em que aparecem. A errata, se houver, deve ser inserida antes da página de rosto, após a defesa da Dissertação.

#### 1.1.8 Sumário

É a enumeração das principais divisões, seções e outras partes de um documento, na mesma ordem em que a matéria nele se sucede. Não confundir sumário com Índice, que é a enumeração detalhada dos assuntos, nomes de pessoas, geográficos, acontecimentos etc., com a indicação de sua localização no texto e, em geral, localizado no fim da obra (ABNT NBR 6034 - Preparação de Índice de Publicações).

#### 1.1.9 Listas

• Lista de ilustrações: relação de gráficos, fórmulas, lâminas, figuras (desenhos, gravuras, mapas e fotografias) na mesma ordem em que são citadas na tese, com indicação da página onde estão localizadas. Cada item deve ser designado por seu nome específico, travessão, título e respectivo número da folha ou página. Quando necessário, recomenda-se a elaboração de lista própria para cada tipo de ilustração (desenhos, esquemas, fluxogramas, fotografias, gráficos, mapas, organogramas, plantas, quadros, retratos e outras).

#### EXEMPLO:

Quadro 1 – Valores aceitáveis de erro técnico de medição relativo para antropometristas iniciantes e experientes no Estado de São Paulo

- Lista de abreviaturas e siglas: relação alfabética das abreviaturas e siglas utilizadas na publicação, seguidas das palavras a que correspondem, escritas por extenso.
- Lista de símbolos: Elemento opcional. Elaborada de acordo com a ordem apresentada no texto, com o devido significado.
- Lista de Tabelas: Elaborada de acordo com a ordem apresentada no texto, com cada item designado por seu nome específico, acompanhado do respectivo número da folha ou página.

#### EXEMPLO

Tabela 1 – Perfil socioeconômico da população entrevistada, no período de julho de 2009 a abril de 2010

#### 1.1.10 Resumo

O resumo é a apresentação concisa dos pontos relevantes do trabalho, ressaltando o objetivo, métodos empregados, resultados e conclusões. Usar preferencialmente a terceira pessoa do singular. O resumo deve ser redigido em parágrafo único e conter no máximo 500 palavras (ABNT NBR 6028 - Resumos). Após o resumo recomenda-se a inclusão de palavras-chave.

#### 1.1.11 Resumo em língua estrangeira (Abstract)

O abstract é a tradução para o inglês do resumo em português, precedido do título do trabalho em inglês. Após o abstract recomenda-se a inclusão de key-words.

Observação: Embora a norma técnica ABNT NBR 6029 - Apresentação de Livros recomende a inclusão do abstract após as referências bibliográficas existe uma tendência para sua inserção logo após a apresentação do resumo em português.

#### 1.1.12 Certificado de Ética

A exigência de inclusão deste item fica a critério do Colegiado do MAASA.

#### **1.2 Elementos Textuais**

É recomendável que as divisões e subdivisões de uma dissertação ou tese sejam numeradas em uma seqüência lógica. A ABNT NBR 6024 – Numeração Progressiva das Seções de um Documento trata desta articulação.

#### 1.2.1 Introdução

É a parte do texto onde se apresenta o assunto a ser tratado, seus objetivos e finalidades, informando métodos empregados, delimitação precisa da pesquisa em relação ao campo de conhecimento e períodos abrangidos. A proposição poderá ser apresentada em capítulo a parte.

#### 1.2.2 Revisão da literatura

Levantamento da literatura relevante existente na área, que serve de base ao trabalho.

#### 1.2.3 Material e métodos

Descrição dos métodos, materiais e equipamentos utilizados, de modo a permitir a repetição dos ensaios por outros pesquisadores. Modelos de questionários e entrevistas ou quaisquer outros materiais complementares usados na pesquisa podem ser apresentados em material anexo.

#### 1.2.4 Resultados

Devem ser expostos de forma objetiva, clara e lógica, podendo ser acrescidos de quadros, figuras, fotografias e ou tabelas que complementem o texto.

#### 1.2.5 Discussão

Neste capítulo os resultados da pesquisa são analisados, criticados e comparados com os já existentes sobre o assunto na literatura citada; são discutidas suas possíveis implicações, significados e razões para concordância ou discordância com outros autores. A discussão deve fornecer elementos para as conclusões. O autor tem a opção de elaborar um único capítulo incluindo Resultados e Discussão.

#### 1.2.6 Conclusões

As conclusões devem ser apresentadas de forma lógica, clara e concisa, fundamentando os resultados obtidos na discussão. Deverão mostrar correspondência aos objetivos propostos. Este item é reafirmação da hipótese, cuja demonstração constitui o corpo do trabalho; trata-se de um regresso à Introdução, fechando-se sobre o início do trabalho, desta vez com sua importância direta e especificamente explicitada.

#### **1.3 Elementos Pós-Textuais**

#### 1.3.1 Anexos

Texto ou documento **não elaborado pelo autor**, que serve de fundamentação, comprovação e ilustração. São partes integrantes do trabalho, mas destacadas deste para evitar descontinuidade na seqüência lógica das idéias. Constituem suportes elucidativos e ilustrativos importantes à compreensão do texto. Havendo mais de um anexo, sua identificação deve ser feita por letra maiúscula (ANEXO A, ANEXO B). A numeração das páginas deve ser contínua à do texto principal. Deve ser precedido da palavra ANEXO, identificado por letras maiúsculas consecutivas, travessão e pelo respectivo título. Utilizam-se letras maiúsculas dobradas, na identificação dos anexos, quando esgotadas as letras do alfabeto.

#### EXEMPLO:

ANEXO A – Representação gráfica de contagem de células inflamatórias presentes nas caudas em regeneração - Grupo de controle I (Temperatura...)

#### 1.3.2 Referências

As referências dos documentos citados devem ser relacionadas ao final do texto. Recomenda-se a adoção da norma técnica da ABNT NBR 6023 – Informação e Documentação – Referências - Elaboração (ago./2000), para normalização das referências.

#### 1.3.3 Apêndices

Texto ou documento **elaborado pelo autor**, a fim de complementar sua argumentação, sem prejuízo da unidade nuclear do trabalho. Os apêndices contêm informações elucidativas e ilustrativas, mas não essenciais ao entendimento do texto. São opcionais. Deve ser precedido da palavra APÊNDICE, identificado por letras maiúsculas consecutivas, travessão e pelo respectivo título. Utilizam-se letras maiúsculas dobradas, na identificação dos apêndices, quando esgotadas as letras do alfabeto.

#### EXEMPLO:

APÊNDICE A – Avaliação numérica de células inflamatórias

### 1.3.4 Glossário

Inclui termos ou expressões citados no texto, de uso restrito ou sentido obscuro, organizados alfabeticamente e acompanhados dos respectivos significados. É opcional. Quando se fizer necessário, o glossário deve ser colocado ao final do trabalho, sem numeração de páginas.

### 1.3.5 Autorização para reprodução/divulgação do documento

A última folha da Tese/Dissertação deverá conter autorização para sua reprodução, com data e assinatura do autor.

Ex.: Autorizo a reprodução total e/ou parcial deste trabalho (por qualquer meio existente ou que venha a ser criado) desde que citada a fonte.

Local e data.

Nome do autor e assinatura.

Endereço para contato. (ver exemplo)

### **2 INSTRUÇÕES GERAIS**

As informações a seguir são relacionadas à elaboração/padronização/formatação do texto da Dissertação. Para a geração do documento eletrônico da Dissertação, seguir as recomendações detalhadas na seção 3.

#### **2.1 Apresentação**

#### 2.1.1 Redação

Deve ser dada atenção especial à redação da dissertação para que o conteúdo seja compreendido pelos leitores. Para tanto, é necessário que a redação seja objetiva, clara e concisa, como convém a trabalhos de natureza científica. A literatura sobre esta temática é rica em exemplos e recomendações de textos e alertas de ordem ortográfica e gramatical, entre outros.

- Estilo Deve ser conciso, evitando-se frases introdutórias desnecessárias, prolixidade, repetições, descrições supérfluas etc.
- Linguagem e terminologia Devem ser corretas e precisas, coerentes quanto ao tempo de verbo adotado. Evitar a criação de termos novos, ou expressões, e o uso de estrangeirismos, neologismos e jargões. Usar a nomenclatura científica padronizada.

Recomenda-se consulta freqüente aos dicionários, inclusive os especializados em termos técnicos.

2.1.2 Citações no texto – Norma Técnica ABNT NBR 10520 – Apresentação de Citações em **Documentos** 

Citação é a menção, no texto, de uma informação colhida em outra fonte. A citação pode ser feita conforme especificado a seguir.

#### 2.1.2.1 Transcrição direta

É a cópia literal de um texto. Transcrevem-se geralmente:

- leis, decretos, regulamentos etc.
- fórmulas e nomes científicos
- palavras ou trechos de outro autor

A citação deve sempre vir entre aspas e itálico, com indicação ao final da fonte e página(s) consultada(s). Até três linhas, deve ser inserida no próprio parágrafo; com mais de três linhas, deve ser destacada do texto, em parágrafo próprio (Oliveira et al., 1992).

Parte do trecho transcrito pode ser omitido, fazendo-se uso de reticências entre parênteses.

#### Exemplo:

"... A grande arte não se satisfaz com a matéria prima; ela exige uma forma que a domine e a comunique ao público. Porque é através dessa forma que a arte cumpre sua missão de expressão comunicativa, de enriquecedora emotiva..." (Milliet, 1981, p. 43)

#### 2.1.2.2 Transcrição indireta

Nesse tipo de transcrição, a fonte consultada não é a original, ou seja, é a cópia de citação de determinada obra identificada em outra publicação consultada pelo autor do trabalho. Deve ser seguida da expressão apud e da fonte ou autor consultados, constantes nas referências bibliográficas (citação de citação).

#### Exemplo:

Pignatari diz "claro é, no entanto, que a comunicação não é apenas a resposta, mas a relação estabelecida pela transmissão de estímulos e pela provocação de respostas" apud Moya (1970).

#### 2.1.2.3 Paráfrase direta

É citação livre do texto consultado.

#### Exemplo:

Amaral (1991) analisa a geração de artistas surgidos nos anos 80, enfatizando alguns nomes...

#### 2.1.2.4 Paráfrase indireta

Refere-se à citação livre, porém a fonte consultada não é a original. É a menção a um documento ao qual não se teve acesso.

#### 2.1.2.5 Apresentação de autores no texto

• Um Autor

Indicação do nome do autor com iniciais maiúsculas, e ano de publicação, com as possibilidades abaixo:

Exemplo: Santos Jr. (1993) ou também Em 1993 Santos Jr., pesquisando... • Dois autores

Indicação dos dois autores, separados por & e ano de publicação.

Exemplo: Morais & Costa (1991) afirmavam...

• Três ou mais autores Indicação do primeiro autor seguido da expressão latina et al. e ano de publicação.

Exemplo: Morais et al. (1991) ou também Em 1991 Morais et al. afirmavam...

• Citação de vários trabalhos do mesmo autor Mencionam-se o nome do autor e o ano de publicação. Quando houver trabalhos no mesmo ano, acrescentar a, b, c... após a data.

Exemplo: Amaral, 1993a Amaral, 1993b

• Citação de vários trabalhos, de diferentes autores Mencionam-se todos os autores e ano de publicação, separados por ponto e vírgula.

Exemplo: Barthes (1970); Goldmann (1970); Segre (1974)

• Citação de autores com coincidência de sobrenome e data Menciona-se o sobrenome, acrescido da letra inicial do prenome, para distingui-los. Exemplo: Barbosa, C. (1956)

Barbosa, M. (1956)

• Citação de autores com coincidência de sobrenome, inicial de prenome e data Menciona-se o sobrenome, acrescido do prenome por extenso e data.

Exemplo: Santos, José (1997) Santos, João (1997)

• Citação de vários trabalhos no final do parágrafo.

A citação deve ser feita entre parênteses, com o nome do autor separado por vírgula do respectivo ano de publicação, e ponto e vírgula entre um autor e outro.

Exemplo:

...crítica (Barthes, 1970; Goldmann, 1970; Segre, 1974).

• Trabalhos sem identificação de autoria

Menciona-se no texto o título do trabalho e a data.

Exemplo:

Na crítica da "Arte Contemporânea" (1990)...

• Congressos , conferências, seminários, etc. Desde que considerado como um todo, sem autoria definida, menciona-se o título completo do evento, seguido de data.

Exemplo:

No Seminário de "Avaliação pós-uso - APU", realizado em 1989...

• Entidades coletivas

As entidades coletivas podem ser citadas pela respectiva sigla, desde que, na primeira vez em que forem mencionadas, sejam citadas por extenso.

Exemplo:

...Organização das Nações Unidas (ONU) (1990)

#### • Notas

As notas são observações ou esclarecimentos cujas inclusões no texto deverão ser reduzidas ao mínimo, para não prejudicar a seqüência lógica de seu desenvolvimento.

1- As notas podem ser:

- a) bibliográficas, quando indicam a origem de sua citação;
- b) explicativas, quando apresentam observações ou aditamentos ao texto.

2- As notas podem aparecer em:

a) rodapé (devem ser recomeçadas em cada página);

b) final de seção ou capítulo (devem ser recomeçadas em cada seção ou capítulo);

c) final de texto (são seqüenciais).

3- As notas são indicadas por:

a) asterisco, quando não ultrapassarem três em cada página (apenas para notas de rodapé);

b) números arábicos seqüenciais.

4- Notas de rodapé

As notas de rodapé transmitem informações não incluídas no texto por provocarem uma quebra na seqüência do mesmo. São anotações colocadas no pé da página da seguinte forma:

- separadas do corpo do texto por um traço horizontal iniciado na margem esquerda;

- devem ser escritas em espaço simples e tamanho de letra menor que aquele utilizado para o texto;

- cada nota deve ser indicada em nova linha com a devida sinalização.

Devem ser mencionados em notas de rodapé:

- dados obtidos por informação oral: palestras, debates, comunicações etc. (indicar entre parênteses a expressão: informação verbal);

- trabalhos no prelo: significa que houve aceitação dos originais para a publicação citada; deve ser mencionado o fato entre parênteses, indicando-se os dados bibliográficos disponíveis;

- marcas de aparelhos e produtos com suas especificações e procedência;

- na citação de trabalhos em fase de elaboração, trabalhos não publicados etc., deve ser mencionado o fato entre parênteses, indicando-se os dados bibliográficos disponíveis.

#### Exemplos:

... para fotografar foi utilizada uma câmera de formato pequeno\* para maior agilidade...

... a subordinação das artes plásticas aos interesses de mercado\*\* ...

...o estudo da forma eletrônica do hipertexto\*\*\* tem avançado...

\_\_\_\_\_\_\_\_\_\_\_\_\_\_\_\_\_\_\_\_\_\_\_\_

Os trabalhos no prelo e em fase de impressão devem ser incluídos nas referências bibliográficas, com indicação do volume, número do fascículo, paginação, mês e ano.

#### 2.1.3 Apresentação gráfica e tabular

#### 2.1.3.1 Equações e fórmulas

<sup>\*</sup> Câmera Nikon F2 Fhotomic (35mm)

<sup>\*\*</sup> BARBOSA, A. M . T. B. , São Paulo, 2000. (informação verbal)

<sup>\*\*\*</sup>MONTEIRO, S. D. A forma eletrônica do hipertexto. Ci. Inf., v. 29, n. 1, abr., 2000. (no prelo)

Devem aparecer bem destacadas no texto de modo a facilitar sua leitura.

Caso seja necessário fragmentá-las em mais de uma linha, por falta de espaço, devem ser interrompidas antes do sinal de igualdade ou depois dos sinais de adição, subtração, multiplicação e divisão. Quando houver várias equações e fórmulas, elas serão identificadas por algarismos arábicos consecutivos, colocados entre parênteses, na extrema direita da linha. Na sequência normal do texto, é permitido o uso de uma entrelinha maior que comporte seus elementos (expoentes, índices, entre outros).

#### Exemplo:

 $m_1a_1+m_2a_2+m_3a_3$  (1)

As chamadas às equações e fórmulas no texto devem ser feitas da seguinte forma: eq.(1), Form.(2).

#### 2.1.3.2 Figuras e Tabelas

Completam o texto e devem ser inseridas o mais próximo possível do trecho a que se referem. Após a ilustração, na parte inferior, indicar a fonte consultada (elemento obrigatório, mesmo que seja produção do próprio autor), legenda, notas e outras informações necessárias à sua compreensão (se houver).

Podem ser utilizados outros formatos de papel para plantas, desenhos técnicos, mapas etc., desde que dobrados resultem no formato das demais páginas.

#### 2.1.3.2.1 Figuras

Devem ter numeração consecutiva em algarismos arábicos, geralmente sem distinção entre seus diferentes tipos:

- desenho
- diagrama
- esquemas
- fluxogramas
- fotografias
- gráficos
- outros

Havendo necessidade, deve-se atribuir numeração individualizada para determinado tipo de material.

Exemplo: Lâmina 1 Lâmina 2 Lâmina 3

As legendas das figuras devem ser breves e claras, dispensando a consulta ao texto. Serão localizadas logo abaixo das figuras, precedidas da palavra "Figura" e número de ordem em algarismo arábico seguido de hífen. Quando a figura ocupar toda a página, a legenda será colocada na página que lhe é oposta.

Não usar ponto final no título das figuras.

#### 2.1.3.2.2 Tabelas

Terão numeração consecutiva, em algarismos arábicos, precedida da palavra TABELA.

O título da tabela deve figurar na parte superior da mesma, com a primeira inicial maiúscula. Deve ser precedido de hífen, após a numeração.

Não usar ponto final no título da tabela.

As tabelas intercaladas no texto devem estar localizadas na altura em que são citadas pela primeira vez.

Devem ser alinhadas nas margens laterais do texto.

Toda tabela deve ter significado próprio de maneira a dispensar, quando isolada, consultas ao texto.

Devem-se usar notas e chamadas colocadas no rodapé da tabela quando a matéria contida na mesma exigir esclarecimentos.

Tabelas que ocupam mais de uma página obedecem à seguinte norma:

a) não devem ser delimitadas na sua parte inferior, a não ser na última página;

b) as páginas devem conter, no rodapé ao lado direito, a palavra continua, escrita em caracteres minúsculos, alinhada com a tabela;

c) o cabeçalho deve ser repetido em todas as páginas; e

d) as páginas de continuação da tabela devem ser identificadas com a palavra continuação, exceto a última que deve conter a palavra conclusão.

As palavras continuação e conclusão devem ser escritas em caracteres minúsculos, acima do cabeçalho, alinhadas no canto direito do mesmo.

#### 2.1.3.3 Abreviaturas, símbolos e siglas

Devem ser aqueles recomendados por organismos de padronização nacional ou internacional ou órgãos científicos, de competência de cada área.

Devem aparecer por extenso, com sua respectiva abreviatura entre parênteses na primeira vez em que forem mencionados no texto.

Exemplo: Avaliação pós-uso (APU)

#### 2.1.4 Preparo de originais e reprodução

#### 2.1.4.1 Observações Gerais

Os elementos pré-textuais devem iniciar no anverso da folha, com exceção dos dados internacionais de catalogação na publicação que devem vir no verso da folha de rosto. Recomenda-se que os elementos textuais e pós-textuais sejam digitados ou datilografados no anverso e verso das folhas.

Todo texto deve ser digitado ou datilografado com espaçamento 1,5 entre as linhas, excetuandose as citações de mais de três linhas, notas de rodapé, referências, legendas das ilustrações e das tabelas, natureza (tipo do trabalho, objetivo, nome da instituição a que é submetido e área de concentração), que devem ser digitados ou datilografados em espaço simples. As referências, ao final do trabalho, devem ser separadas entre si por um espaço simples em branco.

As listas de figuras, quadros e tabelas devem ser apresentadas seguindo a numeração seqüencial de identificação desses elementos no texto.

As listas de abreviaturas e siglas devem ser elaboradas em ordem alfabética obedecendo à seguinte formatação:

Fonte: arial normal, tamanho 11

Espaçamento: 1,5 entre linhas e 0,6 pt antes e depois de cada sigla

A primeira vez que uma sigla for citada no texto, deve-se citá-la por extenso seguido da sigla ou anagrama. Exemplo: Associação Brasileira de Engenharia Sanitária e Ambiental (ABES)

Após a inserção do sumário deve-se inserir uma quebra seção – próxima página.

O corpo do texto das dissertações deve respeitar a seguinte formatação: Fonte: Arial normal, tamanho 12 Espaçamento: antes e depois  $= 6$  pt Os parágrafos devem ser apresentados sem recuo

Título de capítulo (Título 1) deve seguir a seguinte formatação:

Os títulos das seções primárias devem começar em página ímpar (anverso), na parte superior da mancha gráfica e ser separados do texto que os sucede por um espaço entre as linhas de 1,5. Títulos que ocupem mais de uma linha devem ser, a partir da segunda linha, alinhados abaixo da primeira letra da primeira palavra do título.

Caixa alta,

Fonte: Arial Negrito, tamanho 12,

Espaçamento: antes e depois = 18 pt e 1,5 entre linhas)

Título 2 deve seguir a seguinte formatação: Fonte: Arial Negrito, tamanho 12 Espaçamento: antes e depois = 18 pt e 1,5 entre linhas)

Título 3 deve seguir a seguinte formatação: Fonte: Arial Negrito/itálico, tamanho 12, Espaçamento: antes e depois =  $18$  pt e  $1,5$  entre linhas)

Título 4 deve seguir a seguinte formatação:

Fonte: Arial itálico, tamanho 12,

Espaçamento: antes e depois = 18 pt e 1,5 entre linhas)

A apresentação de Quadros ou Tabelas deve seguir a seguinte formatação:

• Titulo de Quadro ou Tabela:

Fonte: Arial normal, tamanho 11,

Espaçamento: antes e depois 6 pt e entre linhas simples.

O Título deve ser inserido acima da Tabela ou Quadro

• As informações contidas nas Tabelas e Quadros:

Fonte: Arial, tamanho 10,

Espaçamento: antes e depois 0 pt e entre linhas simples, em negrito somente o cabeçalho, Alinhamento de células: vertical centralizado e horizontal centralizado e na

1ª coluna: vertical: alinhado á esquerda e horizontal: centralizado

Deve-se evitar o uso de linhas horizontais e verticais, mantendo, apenas, aquelas que delimitam a Tabela ou Quadro.

Exemplo:

Título:

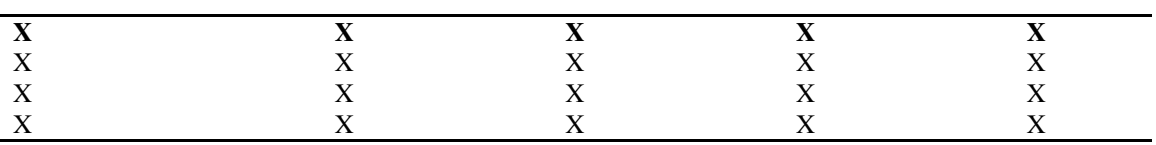

A apresentação de elementos gráficos (figuras, gráficos , esquemas, fotos, organogramas, diagramas, etc) deve seguir a seguinte formatação:

• Título do elemento gráfico:

Fonte: Arial normal, tamanho 11,

Espaçamento: antes e depois 6 pt e entre linhas simples.

O título deve ser inserido abaixo do elemento gráfico.

Legendas devem ser inseridas acima do título do elemento gráfico.

O parágrafo anterior à um elemento gráfico, quadro ou tabela terá espaçamento depois de 12 pt. O parágrafo posterior à figura, quadro ou tabela terá espaçamento antes de 12 pt.

A imagem impressa deve ser de boa qualidade, com caracteres nítidos e pretos.

Para efeito de alinhamento, barras ou outros sinais não devem ser usados à margem lateral direita do texto.

#### 2.1.4.2 Papel

Deve ser de cor branca ou reciclado, de boa opacidade e de qualidade que permita a reprodução e a leitura. O formato do papel deve ser: A-4 (210 mm x 297 mm).

#### 2.1.4.3 Margens

As margens utilizadas devem permitir encadernação e reprodução adequadas. As margens devem ser: para o anverso, esquerda e superior de 3 cm e direita e inferior de 2 cm; para o verso, direita e superior de 3 cm e esquerda e inferior de 2 cm.

#### 2.1.4.4 Paginação

As páginas devem ser numeradas seqüencialmente a partir do início do texto (Introdução), em algarismos arábicos, no canto superior direito, exceto nas páginas de início dos capítulos.

As folhas ou páginas pré-textuais devem ser contadas, mas não numeradas.

Para trabalhos digitados ou datilografados somente no anverso, todas as folhas, a partir da folha de rosto, devem ser contadas sequencialmente, considerando somente o anverso. A numeração deve figurar, a partir da primeira folha da parte textual, em algarismos arábicos, no canto superior direito da folha, a 2 cm da borda superior, ficando o último algarismo a 2 cm da borda direita da folha.

Quando o trabalho for digitado ou datilografado em anverso e verso, a numeração das páginas deve ser colocada no anverso da folha, no canto superior direito; e no verso, no canto superior esquerdo.

Trabalhos extensos (com mais de 150 páginas) podem ser divididos em volumes.

No caso de o trabalho ser constituído de mais de um volume, deve ser mantida uma única sequência de numeração das folhas ou páginas, do primeiro ao último volume. Havendo apêndice e anexo, as suas folhas ou páginas devem ser numeradas de maneira contínua e sua paginação deve dar seguimento à do texto principal.

2.1.4.5 Reprodução e encadernação

A solicitação do julgamento da Dissertação será feita à coordenação do curso pelo aluno juntamente com a entrega de **03 (três) exemplares impressos e 01 cópia em mídia digital (CD)** e requerimento dirigido ao Colegiado do MAASA com anuência do orientador atestando que o trabalho está apto para a defesa.

 **Para homologação do título, o aluno deve depositar na secretaria do Programa, 01 exemplar da edição revisada da sua Dissertação, encadernado capa dura percalux lisa na cor azul escuro, com letreiro dourado apenas com a indicação do autor na parte superior, título do trabalho no centro e a área de concentração em letras minúsculas e 02 cópias em mídia digital (CD).** 

**No dorso da encadernação capa dura em coluna única devem ser colocados:** 

**- no centro, o ano, separado por duas faixas horizontais superior e uma inferior;** 

**- na parte superior:MESTRADO;** 

**- na parte inferior: SOBRENOME e iniciais do prenome;** 

**- na borda inferior: Nome da ESCOLA POLITÉCNICA.** 

**O aluno deve providenciar e enviar os exemplares contendo a versão revisada da sua Dissertação aos membros da banca julgadora atendendo o prazo máximo estabelecido no Regimento Interno do MAASA e o formato (encadernado ou mídia digital) solicitado pelos mesmos no ato da defesa.** 

Observação: Norma Técnica ABNT NBR 12225 – Títulos de Lombada.

Fica a critério do candidato providenciar outros exemplares para distribuição.

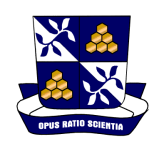

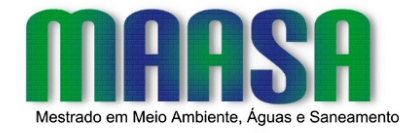

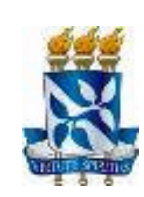

Exemplo de Capa

# UNIVERSIDADE FEDERAL DA BAHIA ESCOLA POLITÉCNICA

### TITULO DO TRABALHO: Subtítulo (se houver) Nome do Autor

Dissertação apresentada a Escola Politécnica da Universidade Federal da Bahia como requisito parcial para a obtenção do título de Mestre em Meio Ambiente, Águas e Saneamento.

Orientador:

22

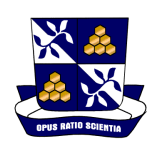

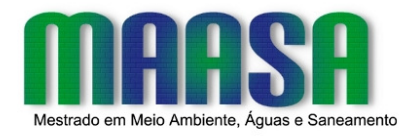

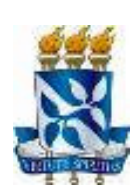

Exemplo de Folha de Rosto

# UNIVERSIDADE FEDERAL DA BAHIA ESCOLA POLITÉCNICA

### TITULO DO TRABALHO: Subtítulo (se houver) Nome do Autor

Dissertação apresentada a Escola Politécnica da Universidade Federal da Bahia como requisito parcial para a obtenção do título de Mestre em Meio Ambiente, Águas e Saneamento.

Orientador:

Salvador Ano

### Exemplo de Página de Dedicatória

Aos meus alunos que têm sido a grande razão e incentivo de meu aperfeiçoamento técnico. Desejo que minha dívida com vocês seja inesgotável

#### **Exemplo de Página de Agradecimentos**

# **AGRADECIMENTOS**

Ao amigo e orientador Prof. Dr. João Pequeno pelas diretrizes seguras e permanente incentivo.

A todos que direta ou indiretamente, colaboraram na execução deste trabalho.

**Exemplo de Página de Autorização**

# **AUTORIZAÇÃO**

Autorizo a reprodução e/ou divulgação total ou parcial da presente obra, por qualquer meio convencional ou eletrônico, desde que citada a fonte.

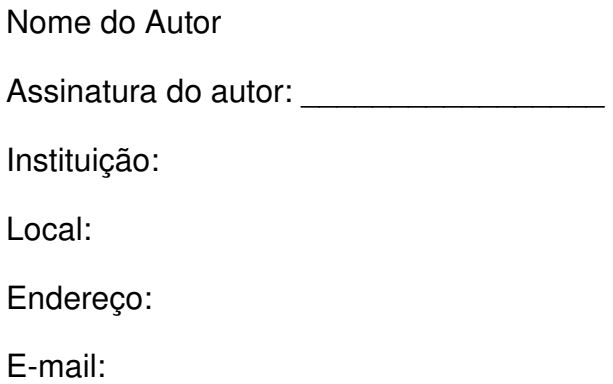

# **Exemplos de Referências**

# **Norma Técnica ABNT NBR 6023 - Informação e Documentação – referênciaselaboração (ago./2000)**

Observação: Para outros padrões de normas específicas para a área, consultar a biblioteca da Escola Politécnica.

# **EXEMPLOS DE REFERÊNCIAS BIBLIOGRÁFICAS PARA TESES E DISSERTAÇÕES (Norma Técnica ABNT NBR 6023)**

### **1. LIVROS (considerados no todo)**

### • **Com um autor**

SOBRENOME DO AUTOR, Prenome (iniciais ou por extenso). Título da obra: subtítulo. Edição. Local(Cidade): editora, data de publicação. Paginação. (Série, número da série, se houver).

Exemplo:

CARVALHO, M. J. J. Referências bibliográficas: guia para orientação do usuário. 2. ed. São Paulo: Fictícia, 1995. 100 p.

#### • **Com mais autores**

Quando houver mais de três autores, indica-se apenas o primeiro, acrescentando-se a expressão et al.

Exemplo:

CARVALHO, Maria José de Jesus et al. Referências bibliográficas: guia para orientação do usuário. São Paulo: USP, 2000. 30 p.

### • **Com responsabilidade intelectual (editor, organizador, coordenador etc.)**

Exemplos:

TORTAMANO, N. (Coord.). G.T.O.: guia terapêutico odontológico. 8. ed. São Paulo: EBO, 1989. 248 p. MOORE, W. (Ed.). Construtivismo del movimiento educacional: soluciones. Córdoba, AR: [s.n.], 1960.

### • **Com indicação de tradutor**

Exemplo:

CARRUTH, J. A nova casa do Bebeto. Desenhos de Tony Hutchings. Tradução Ruth Rocha. São Paulo: Círculo do Livro, 1993. 21 p. Título original: Moving house.

### • **Autores corporativos (entidades coletivas, governamentais, públicas, particulares, etc.)**

Exemplo:

ORGANIZAÇÃO MUNDIAL DA SAÚDE. Levantamento epidemiológico da saúde bucal: manual de instituições. 3. ed. São Paulo: Santos, 1991. 353 p.

### • **Autoria desconhecida**

Entrar a primeira palavra do título, em maiúsculas.

Exemplo:

DIAGNÓSTICO do setor editorial brasileiro. São Paulo: Câmara Brasileira do Livro, 1993. 64 p.

### • **Com indicação de série**

Exemplo:

CARVALHO, M. Guia prático do alfabetizador. São Paulo: Ática, 1994. 95 p. (Princípios, 243).

Obs.: A indicação da série é opcional.

#### • **Livro em meio eletrônico**

Exemplo:

KOOGAN, A.; HOUAISS, A. (Ed.). Enciclopédia e dicionário digital 98. Direção geral de André Koogan Breikman. São Paulo: Delta: Estadão, 1998. 5 CD-ROM. Produzida por Videolar Multimídia.

### **2. CAPÍTULO DE LIVROS**

• **Autor do capítulo diferente ao da obra no todo** 

AUTOR(ES) da parte referenciada. Título da parte referenciada. In: AUTOR da publicação (ou editor, etc.). Título da publicação. Edição. Local: Editora, data de publicação. Cap., página do capítulo.

Exemplo:

CARVALHO, Telma de; FERRARI, Adriana Cybelle. As bibliotecárias do Sistema Integrado de Bibliotecas da USP (SIBi) e sua produção científica: proposta para avaliação científica. In: WITTER, G. P. (Org.). Produção científica. São Paulo: Átomo, 1997. p. 133- 146.

### • **Autor capítulo é o mesmo da obra no todo**

AUTOR(ES) da parte referenciada. Título da parte referenciada. In: Sinal de travessão. Título da publicação. Edição. Local: Editora, data de publicação. cap., página do capítulo.

Exemplo:

SANTOS, F. R. dos. A colonização da terra do Tucujús. In: Fistória do Amapá, 1º grau. 2. ed. Macapá: Valcan, 1994. cap. 3, p. 15-24.

### **3. CAPÍTULO DE LIVRO EM MEIO ELETRÔNICO**

### • **On-Line**

SOBRENOME, Prenome do autor do capítulo (iniciais ou por extenso). Título do capítulo. In: SOBRENOME, Prenome do autor do livro (iniciais ou por extenso). Título do livro. Edição. Local: Editor, ano. Disponível em: <endereço URL>. Acesso em: data (dia, mês, ano).

Exemplo:

PRITZKER, T. J. An early fragment from central Nepal. In: The lingress comunications. St. Louis: Mosby, 1995. Disponível em: <http://www.ingress.com/~astanart/pritzker/pritzker.html>. Acesso em: 8 jun. 1995.

### **4. ARTIGOS DE PERIÓDICOS**

SOBRENOME, Prenome (iniciais ou por extenso). Título do artigo. Título do Periódico (abreviado ou não), Local (cidade), volume, número, página inicial-final, mês e ano.

Exemplo:

ALMEIDA, M. M. G. O enfermeiro no planejamento familiar. Rev. Bras. Enfermagem, São Paulo, v. 38, n. 3, p. 215-230, 1985.

### • **Artigos em publicação no prelo**

SOBRENOME, Prenome (iniciais ou por extenso). Título do artigo. Título do Periódico, Local (cidade), volume, número, página inicial-final, mês e ano. No prelo.

Exemplo:

ALMEIDA, M. M. G. O enfermeiro no planejamento familiar. Rev. Bras. Enfermagem, São Paulo, v. 38, n. 3, p. 215-230, 1985. No prelo.

### • **Editoriais**

SOBRENOME, Prenome (iniciais ou por extenso). Título do artigo. Editorial. Título do Periódico, Local (cidade), volume, número, página inicial-final, mês e ano.

Exemplo:

ALMEIDA, M. M. G. O enfermeiro no planejamento familiar. Editorial. Rev. Bras. Enfermagem, São Paulo, v. 38, n. 3, p. 215-230, 1985.

### **5. ARTIGOS PUBLICADOS EM JORNAIS**

### • **Quando houver indicação de seção, caderno ou parte**

SOBRENOME, Prenome (iniciais ou por extenso). Título do artigo. Título do Jornal, Local(cidade), dia mês ano. Indicação de seção/caderno/parte, paginação.

Exemplo:

NAVES, P. Lagos andinos dão banho de beleza. Folha de São Paulo, São Paulo, 28 jun. 1999. Folha Turismo, Caderno 8, p. 13.

#### • **Quando não houver indicação de seção, caderno ou parte**

SOBRENOME, Prenome (iniciais ou por extenso). Título do artigo. Título do Jornal, Local(cidade), Paginação, dia mês ano.

Exemplo:

LEAL, L. N. MP fiscaliza com autonomia total. Jornal do Brasil, Rio de Janeiro, p. 3, 25 abr. 1999.

### **6. PERIÓDICOS EM MEIO ELETRÔNICO**

SOBRENOME, Prenome (iniciais ou por extenso). Título do artigo. Título do Periódico, Local (cidade), volume, número, mês e ano. Disponível em: <endereço URL>. Acesso em: data (dia, mês, ano).

Exemplo:

ZÖLLNER, N.; ANTONIAZZI, J. H. Estudo in vitro da permeabilidade radicular de dentes humanos, na presença ou não de doença periodontal. ECLER Endod, São Paulo, v. 1, n. 1, jan./abr.1999. Disponível em: <http://www.bireme.br/ecler>. Acesso em: 1 dez.2000.

### **7. RELATÓRIOS TÉCNICOS**

### • **Autoria específica**

SOBRENOME, Prenome (iniciais ou por extenso). Título: subtítulo. Local: Editor, ano. (Série).

Exemplo:

HEHL, M. E. Fortran 8X: o novo padrão. São Carlos: ICMSC, 1988. (Relatório Técnico ICMSC – USP, 1).

### • **Vários autores (entrada pela entidade)**

ENTIDADE. Divisão da Entidade (se houver). Título: subtítulo. Local: Editor, ano. (Série).

Exemplo:

INSTITUTO DE CIÊNCIAS E MATEMÁTICAS E DE COMPUTAÇÃO. Fortran 8X: o novo padrão. São Carlos: ICMSC, 1988. (Relatório Técnico ICMSC – USP, 1).

### **8. FOLHETOS**

INSTITUIÇÃO. Título. Edição (se houver). Local: Editor, ano. paginação.

Exemplo:

IBICT. Manual de normas de editoração do IBICT. 2. ed. Brasília, DF, 1993. 41 p.

### **9. TESES**

SOBRENOME, Prenome (iniciais ou por extenso). Título: subtítulo. Ano. Paginação. Grau da tese ou dissertação – Faculdade, Instituição onde foi defendida, Local.

Exemplo:

CASTRO, Sílvio Rogério Rocha de. Evento cultural: o bumba meu boi de São Luís do Maranhão. 1999. 98 p. Dissertação Mestrado – Escola de Comunicações e Artes, Universidade de São Paulo, São Paulo.

#### **10. MEMORIAL**

SOBRENOME, Prenome (iniciais ou por extenso). Memorial. Ano. páginas. Concurso para Docência – Instituição onde foi apresentado, Local.

Exemplo:

BIRMAN, Ester Goldenberg. Memorial. 1995. 174 p. Concurso para Docência – Faculdade de Odontologia, Universidade de São Paulo, São Paulo.

### **11. EVENTOS CIENTÍFICOS (Congressos, Seminários, Jornadas, Simpósios etc.)**

### • **Considerados no todo**

NOME DO EVENTO, número (arábico)., ano, local de realização do evento. Anais... Local de publicação: Editora, ano de publicação. paginação.

Exemplo:

SEMINÁRIO NACIONAL DE BIBLIOTECAS UNIVERSITÁRIAS, 11., 2000, Florianópolis. Anais... Florianópolis: UFSC, 2000. 300 p.

### • **Trabalhos apresentados em anais de congresso**

SOBRENOME, Prenome (iniciais ou por extenso). Título do trabalho. In: TÍTULO DO EVENTO, número., ano de realização, local de realização. Anais... Local de publicação: Editora, ano de publicação. página inicial-final.

Exemplo:

BRAYNER, A. R. A.; MEDEIROS, C. B. Incorporação do tempo em SGBD orientado em objetos. In: SIMPÓSIO BRASILEIRO DE BANCO DE DADOS, 9., 1994, São Paulo. Anais... São Paulo: USP, 1994. p. 16-29.

### • **Trabalhos de eventos publicados em periódico**

Exemplo:

AMARANTE, J. M. B. Marcadores sorológicos do vírus b da hepatite em pacientes comaids. Rev. Soc. Bras. Med., v. 20, p. 41, 1987. Suplemento. (Apresentado noCONGRESSO DA SOCIEDADE BRASILEIRA DE MEDICINA TROPICAL, 23., 1987,Curitiba).

### • **Resumo de trabalhos de Congresso**

SOBRENOME, Prenome (iniciais ou por extenso). Título do trabalho. In: TÍTULO DO EVENTO, número., ano de realização, local de realização. Resumos... Local de publicação: Editora, ano de publicação. página do resumo, notas (ref. etc.)

Exemplo:

BRAYNER, A. R. A.; MEDEIROS, C. B. Incorporação do tempo em SGBD orientado em objetos. In: SIMPÓSIO BRASILEIRO DE BANCO DE DADOS, 9., 1994, São Paulo. Resumos... São Paulo: USP, 1994. p. 130, ref. 14-86.

### • **Não publicados**

SOBRENOME, Prenome (iniciais ou por extenso). Título do trabalho. Identificação do evento em que o trabalho foi apresentado, ano de apresentação, local.

Exemplo:

BRAYNER, A. R. A.; MEDEIROS, C. B. Incorporação do tempo em SGBD orientado em objetos. Apresentado no 9. Simpósio Brasileiro de Banco de Dados, 1994, São Paulo.

### **12. EVENTO EM MEIO ELETRÔNICO**

### • **Evento no todo**

NOME DO CONGRESSO, número (arábico)., ano, local de realização do evento. Anais eletrônicos... Local de publicação: Editora, ano de publicação. Disponível em: <endereço URL>. Acesso em: data (dia, mês e ano).

Exemplo:

CONGRESSO DE INICIAÇÃO CIENTÍFICA DA UFPe, 4., 1996, Recife. Anais eletrônicos... Recife: UFPe, 1996. Disponível em: <http://www.propesq.ufpe.br/anais/anais.htm>. Acesso em: 21 jan. 1997.

### • **Trabalho de evento apresentado em parte**

SOBRENOME, Prenome (iniciais ou por extenso). Título do trabalho. In: TÍTULO DO EVENTO, número., ano de realização, local de realização. Anais eletrônicos... Local de publicação: Editora, ano de publicação. Disponível em: <endereço URL>. Acesso em: data do acesso (dia, mês, ano).

Exemplo:

BRAYNER, A. R. A.; MEDEIROS, C. B. Incorporação do tempo em SGBD orientado em objetos. In: SIMPÓSIO BRASILEIRO DE BANCO DE DADOS, 9., 1994, São Paulo. Anais eletrônicos... São Paulo: USP, 1994. Disponível em: <http://www.usp.br/anais/anais.htm>. Acesso em: 06 out. 2000.

### **13. DOCUMENTO JURÍDICO**

Inclui legislação, jurisprudência (decisões judiciais) e doutrina (interpretação dos textos legais)

• **Leis**

PAÍS. Lei e número da Lei e data (dia mês e ano). Ementa. Publicação, Local de publicação, dia, mês e ano. Seção, página.

Exemplo:

BRASIL. Lei n. 7000 de 20 de dezembro de 1990. Dispõe sobre a proibição da pesca.Diário Oficial da União, Brasília, 21 jan. 1991. Seção 1, p. 51.

### • **Constituição federal**

PAÍS. Constituição (ano). Título. Local: Orgão competente, ano.

Exemplo:

BRASIL. Constituição (1988). Constituição da República Federativa do Brasil. Brasília, DF: Senado, 1988.

### **14. DOCUMENTO JURÍDICO EM MEIO ELETRÔNICO**

PAÍS. Lei e número da Lei e data (dia mês e ano). Ementa. Publicação, Local de publicação, dia, mês e ano. Disponível em: <endereço URL>. Acesso em: data do acesso (dia, mês, ano).

Exemplo:

BRASIL. Lei n º 9.887, de 7 de dezembro de 1999. Altera a legislação tributária federal. Diário Oficial da República Federativa do Brasil, Brasília, DF, 8 dez. 1999. Disponível em: <http://www.in.gov.br/mp\_leis/leis\_texto.asp?Id=LEI%209887>. Acesso em: 22 dez. 1999.

### **15. IMAGENS (filmes, fitas de vídeo, DVD etc.)**

#### • **Videocassete e Filme Longa Metragem**

Título: subtítulo. Créditos (Diretor: Nome. Produtor: Nome. Realizador: Nome. Roteirista: Nome etc). Local: Produtora, ano. Especificação do suporte em unidades físicas e duração.

Nota:

Exemplo de especificação do suporte em unidades físicas e duração:

- Videocassete: 1 fita de vídeo (30 min), VHS, son., color.

- Filme Longa Metragem: 1 filme (106 min), son., color., 35 mm.

Exemplo:

CENTRAL do Brasil. Direção: Walter Salles Júnior. Produção: Martire de Clermont-Tonnerre e Arthur Cohn. Roteiro: Marcos Bernstein, João Emanuel Carneiro e Walter

Salles Júnior. Intérpretes: Fernanda Montenegro; Marília Pera; Vinicius de Oliveira; Sônia Lira; Othon Bastos; Matheus Nachtergaele e outros. [S.l.]: Le Studio Canal; Riofilme; MACT Productions, 1998. 1 filme (106min), son., color., 35 mm.

### **16. DOCUMENTO ICONOGRÁFICO**

Inclui documentos bidimensionais tais como original ou reprodução de obra de arte, fotografia, desenho, diapositivo, diafilme, transparência, cartaz etc.

### • **Fotografia em papel**

SOBRENOME, Prenome (iniciais ou por extenso). Título. Ano. Especificações.

Exemplo:

KOBAYASHI, K. Doença dos xavantes. 1980. 1 fot., color. 16 cm x 56 cm.

### • **Transparências**

TÍTULO. Local: Editor, ano. Especificações.

Exemplo:

O QUE acreditar em relação à maconha. São Paulo: CERAVI, 1985. 22 transparências, color., 25 cm x 20 cm.

### • **Diapositivos (Slides)**

TÍTULO. Autoria da Fotografia 9se houver). Autoria da Gravação (se houver). Local: Editor, ano. Especificações.

Exemplo:

PERIONDONTIA. Fotografia de A. W. Saluum. São Paulo: Medlee, 1993. 72 diapositivos: color.

#### • **Gravura**

AUTOR. Título. Ano. Especificações.

Exemplo:

SAMÚ, R. Vitória: 18:35 h. 1977. 1 grav., serigraf., color., 46 cm x 63 cm. Coleção particular.

#### • **Pintura a óleo**

AUTOR. Título. Ano. Especificações.

Exemplo:

MATTOS, M. D. Paisagem–Quatro Barras. 1987. 1 original de arte, óleo sobre tela, 40 cm x 50 cm. Coleção particular.

Nota:

Exemplos de número e especificação, cor e dimensões:

- 10 transparências, color., 15 cm x 20 cm.
- 15 diapositivos, color. + 1 fita cassete sonoro (15 min) mono.
- 1 grav., serigraf., color., 30 cm x 50 cm. Coleção particular.

### • **Desenho Técnico**

AUTOR. Título (contendo informação detalhada, no caso do exemplo a seguir observese a localização do objeto do desenho). Ano. Número de folhas. Especificações

Exemplo:

LEVI, R. Edifício Columbus de propriedade de Lamberto Ramengoni à Rua da Paz, esquina da Avenida Brigadeiro Luiz Antonio, n. 1930-33. 1997. 108 f. Plantas diversas. Originais em papel vegetal.

### • **Imagem em Arquivo Eletrônico**

ARQUIVO. Altura: . Largura: . Especificação do suporte. Formato do arquivo. Disponível em: <endereço URL>. Ano. Acesso em: data do acesso (dia, mês, ano).

Exemplo:

VASO.TIFF. Altura: 1080 pixels. Largura: 827 pixels. 300 dpi. 32 BIT CMYK. 3.5 Mb. Formato TIFF bitmap. Compactado. Disponível em: <c:\Carol\VASO.TIFF>. 1999. Acesso em: 28 out. 1999.

### **17. DOCUMENTO CARTOGRÁFICO**

Inclui mapa, atlas, globo, fotografia aérea etc.

### • **Mapas**

TÍTULO: subtítulo. Local: Editora, ano. Especificações.

Exemplo:

BRASIL e parte da América do Sul: mapa político, escolar, rodoviário, turístico e regional. São Paulo: Michalany, 1981. 1 mapa, color., 79 cm x 95 cm. Escala 1: 600.000.

### • **Atlas**

TÍTULO: subtítulo. Local: Editora, ano.

Exemplo:

ATLAS mirador Internacional. Rio de Janeiro: Enciclopédia Britânica do Brasil, 1981.

### • **Fotografia Aérea**

AUTOR (pessoal ou institucional). Título: subtítulo. Local, ano. Especificações.

Exemplo:

INSTITUTO GEOGRÁFICO E CARTOGRÁFICO (São Paulo, SP). Projeto Lins Tupã: foto aérea. São Paulo, 1986. Fx 28, n. 15. Escala 1:35.000.

### **18. DOCUMENTO SONORO E MUSICAL**

Inclui disco, fita cassete, fita magnética, CD, partituras etc.

### • **Partituras**

AUTOR. Título: subtítulo. Local: Editora, ano. Especificações.

Exemplo:

VILLA-LOBOS, H. Coleções de quartetos modernos: cordas. Rio de Janeiro : [s.n.], 1916. 1 partitura (23 p.). Violoncelo.

• **CD** 

- Entrada pelo intérprete

INTÉRPRETE. Título: subtítulo. Local: Gravadora, ano. Especificações.

Exemplo:

SIMONE. Face a Face. [S.I.]: Emi-Odeon Brasil, p1977. 1 CD (ca. 40 min). Remasterizado em digital

- Entrada pelo título

Exemplo:

MPB especial. Rio de Janeiro: Globo: Movieplay, c1995. 1 CD (50 min.). (Globo Collection, 2).

### • **Fita cassete**

INTÉRPRETE. Título: subtítulo. Local: Gravadora, ano. Especificações. Notas relativas a outros dados.

Exemplo:

FAGNER, R. Revelação. Rio de Janeiro: CBS, 1988. 1 fita cassete (60 min.), 3 ¾ pps., estereo.

### **19. DOCUMENTOS TRIDIMENSIONAIS**

Inclui esculturas, maquetes, objetos de museu, animais empalhados etc.

- Entrada pelo autor

AUTOR. Título: subtítulo, ou uma denominação ou descrever o objeto. Ano. Número e especificação do objeto, descrição física do objeto, com características físicas. Cópia de. Coleção de. Título original.

Exemplo:

DUCHAMP, M. Escultura para viajar. 1918. 1 escultura variável, borracha colorida e cordel, dimensões ad lib. Original destruído. Cópia por Rihard Hamilton, feita por ocasião da retrospectiva de Duchamp na Tate Gallery (Londres) em 1966. Coleção Arturo Schwarz. Título original: Sculpture for travelling.

- Entrada pelo título

Exemplo:

BULE de porcelana: família rosa, decorado com buquês e guirlandas de flores sobre fundo branco, pegador de tampa em formato de fruto. Marca Companhia das Índias. China, séc. XIX. 17 cm de alt.

### **20. DOCUMENTOS DE ACESSO EXCLUSIVO EM MEIO ELETRÔNICO**

Inclui bases de dados, listas de discussão, BBS (site), arquivos em disco rígido, disquetes, programas mensagens eletrônicas etc.

AUTOR(ES). Denominação ou Título e subtítulo do produto ou serviço. Indicações de responsabilidade. Tipo de documento e suporte. Disponibilidade (endereço eletrônico). Acesso: (Data de acesso).

Exemplos:

#### • **Em Banco de Dados**

ÁCAROS no Estado de São Paulo (Enseius concordis): banco de dados preparado por Carlos H. W. Flechtmann. In: FUNDAÇÃO TROPICAL DE PESQUISAS E TECNOLOGIA "ANDRÉ TOSELLO" Bases de Dados Tropical: no ar desde 1985. Disponível em: <http://www.bdt.org/bdt/acarosp>. Acesso em: 28 nov. 1998.

• **Em Base de Dados** 

UNIVERSIDADE FEDERAL DO PARANÁ. Biblioteca de Ciência e Tecnologia. Mapas. Curitiba, 1997. Base de Dados em MicroIsis, versão 3.7.

### • **Em Lista de Discussão**

BIOLINE Discussion List. List maintened by the Bases de Dados Tropical, BDT in Brasil. Disponível em: <lisserv@bdt.org.br>. Acesso em: 25 nov. 1998.

### • **Em Catálogo Comercial em Homepage**

BOOK ANNOUNCEMENT 13 MAY 1997. Produced by J. Drummond. Disponível em: <http://www.bdt.org.br/bioline/DBSearch? BIOLINE-L+READC+57>. Acesso em: 25 nov. 1998.

### • **Em Homepage Institucional**

GALERIA virtual de arte do Vale do Paraíba. São José dos Campos, Fundação Cultural Cassiano Ricardo, 1998. Apresenta reproduções virtuais de obras de artistas plásticos do Vale do Paraíba. Disponível em: <http://www.virtualvale.com.br/galeria>. Acesso em: 27 nov. 1998.

### • **Em Arquivo de Disquete**

UNIVERSIDADE FEDERAL DO PARANÁ. Biblioteca Central. Normas.doc. Normas para apresentação de trabalhos. Curitiba, 7 mar. 1998. 5 disquetes, 3 ½ pol. Word for Windows 7.0.

### • **Em Programa (Software)**

MICROSOFT Project for Windows 95, version 4.1: project planning software. [S.l]: Microsoft Corporation, 1995. Conjunto de programas. 1 CD-ROM.

### • **Em Brinquedo Interativo CD-ROM**

ALLIE'S play house. Palo Alto, CA.: MPC/ Opcode Interactive, 1983. 1 CD-ROM. Windows 3.1.

### • **Em E-Mail**

ACCIOLY, F. Publicação eletrônica [mensagem pessoal]. Mensagem recebida por  $\epsilon$ mtmendes@uol.com.br > em 26 ian. 2000.

### **NOTAS GERAIS**

- Indicação de autores pelo último sobrenome, em maiúsculas, seguidos dos prenomes, abreviados ou não. Separar os autores por ponto-e-vírgula.
- Autoria desconhecida, entrar pelo título, com a primeira palavra em maiúsculas.
- Com indicação explícita de responsabilidade, indicar o responsável, seguido da abreviação do tipo de participação (organizador (Org.), compilador (Comp.), editor (Ed.) etc) .

Exemplo: OLIVEIRA, A. (Ed.) , COSTA, B. (Org.).

A edição somente é indicada a partir da segunda, com abreviatura dos numerais ordinais, na forma adotada no documento. Ex: 2. ed., 2nd ed.

- Quando o local e/ou editor(a) não puderem ser identificados, utilizar as expressões latinas (Sine loco e/ou sine nomine), abreviadas e entre colchetes [S.l.], [s.n.], [S.l.: s.n.].
- Se nenhuma data puder ser determinada, registra-se uma data aproximada entre colchetes. Ex: data certa, não indicada [1980], década certa [198-], década provável [198-?], data provável [1980?], data aproximada [ca. 1980], um ano ou outro [1979 ou 1980].
- Nome do local é a cidade de publicação e no caso de homônimos de cidades, acrescenta-se o nome do estado. Ex: Viçosa, AL, Viçosa, MG.
- Sistema alfabético as referências devem seguir uma única ordem alfabética.
- Para referência cuja autoria seja igual à referência anterior usar travessão,

Exemplo:

FREYRE, G. Casa grande & senzala: formação da família brasileira sob regime de economia patriarcal. Rio de Janeiro: J. Olympio, 1943. 2 v.

\_\_\_\_\_\_\_\_\_. Sobrados e mocambos: decadência do patriarcado rural no Brasil. São Paulo: Ed. Nacional, 1936. 405 p.

• Para referência cuja autoria e título sejam igual à referência anterior usar travessão,

Exemplo:

FREYRE, G. Sobrados e mocambos: decadência do patriarcado rural no Brasil. São Paulo: Ed. Nacional, 1936. 405 p.

\_\_\_\_\_\_\_\_\_.\_\_\_\_\_\_\_. 2. ed. São Paulo: Ed. Nacional, 1936. 410 p.

#### **BIBLIOGRAFIA CONSULTADA**

ASSOCIAÇÃO BRASILEIRA DE NORMAS TÉCNICAS. **NBR 10520**: apresentação de citações em documentos: procedimento. Rio de Janeiro, 2002.

\_\_\_\_\_\_\_\_\_\_\_\_\_\_\_. **NBR 6029**: apresentação de livros: procedimento. Rio de Janeiro, 2006. \_\_\_\_\_\_\_\_\_\_\_\_\_\_\_. **NBR 6024**: numeração progressiva das seções de um documento. Rio de Janeiro, 2003. \_\_\_\_\_\_\_\_\_\_\_\_\_\_\_. **NBR 6034**: preparação de índice de publicações. Rio de Janeiro,2004. \_\_\_\_\_\_\_\_\_\_\_\_\_\_\_. **NBR 6023**: informação e documentação – referências-elaboração. Rio de Janeiro, 2002. \_\_\_\_\_\_\_\_\_\_\_\_\_\_\_. **NBR 6028**: resumos: procedimento. Rio de Janeiro, 2003. \_\_\_\_\_\_\_\_\_\_\_\_\_\_\_. **NBR 12225**: títulos de lombada: procedimento. Rio de Janeiro, 2004.

\_\_\_\_\_\_\_\_\_\_\_\_\_\_\_. **NBR 14724**: Informação e documentação — Trabalhos acadêmicos — Apresentação. Rio de Janeiro, 2011.

UNIVERSIDADE DE SÃO PAULO. Sistema Integrado de Bibliotecas. **Diretrizes para apresentação de Teses e Dissertações à USP: documento eletrônico ou impresso.**  São Paulo, 2001.16 p.